# Autorizovaná konverze

Zákon č.300/2008 Sb. o elektronických úkonech a autorizované konverzi dokumentů zavádí termín autorizovaná konverze dokumentů.

Autorizovaná konverze znamená úplné převedení dokumentu v listinné podobě do elektronické podoby nebo úplné převedení elektronického dokumentu do dokumentu v listinné podobě. Dokument, který provedením konverze vznikl, má stejné právní účinky jako dosud používaná ověřená kopie. Ověřovací doložka každé provedené konverze se ukládá nejenom ke konvertovanému dokumentu, ale i do centrálního úložiště ověřovacích doložek sytému CzechPoint.

## Autorizovaná konverze z moci úřední není zpoplatněna. **Konvertovat dokumenty z moci úřední však mohou jen orgány veřejné moci v rámci své působnosti, tedy jen takové dokumenty, které se týkají jejich činnosti.**

Případy, kdy se autorizovaná konverze neprovádí, resp. jí nelze originální dokumenty nahradit, jsou uvedeny na konci tohoto návodu.

# **Postup při realizaci konverze z listinné do elektronické podoby u příloh a podání**

Listinný dokument, který je třeba konvertovat, naskenujte a uložte na disk počítače (lze využít jak dokumentové skenery Kodak a SW Kofax Express, tak i kancelářské multifunkce či jiný skener, ukládající do formátu .pdf 1.4 a vyšší). Vstup se převádí zpravidla černobíle. Ztratilali by se informace vyjádřená barvou, vstup se převede barevně. Při pojmenování souboru dodržujte pravidla, stanovená pro původní tvorbu datových zpráv (čísla a písmena bez diakritiky, oddělená podtržítkem ). Ukládání do .pdf není možné "řešit" přejmenováním souborových formátů (např. přepsáním z .jpeg na .pdf)! I zde platí, že maximální velikost souboru vstupujícího do konverze je 10 MB.

Připomínáme, že **konverzí se nepotvrzuje správnost a pravdivost údajů obsažených ve vstupu ani jejich soulad s právními předpisy**! Naskenovaný dokument připojte k příslušnému jednacímu číslu v DMS jako typ souboru "Naskenovaná příloha":

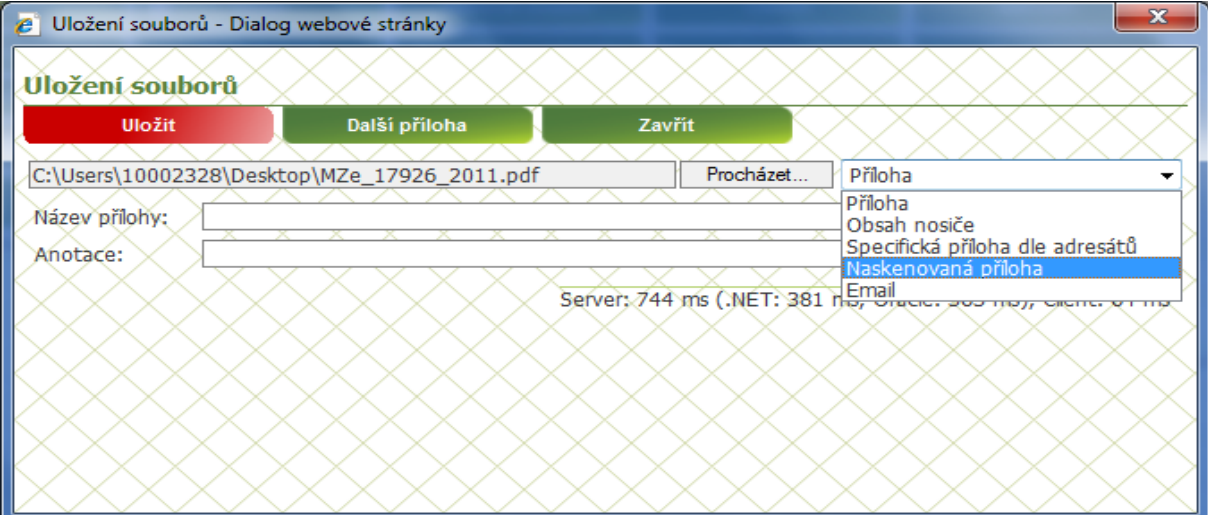

Po připojení dokumentu jej označte a stiskněte tlačítko "Konverze". V následném dialogu zvolte formu "**Listinná > Elektronická**"

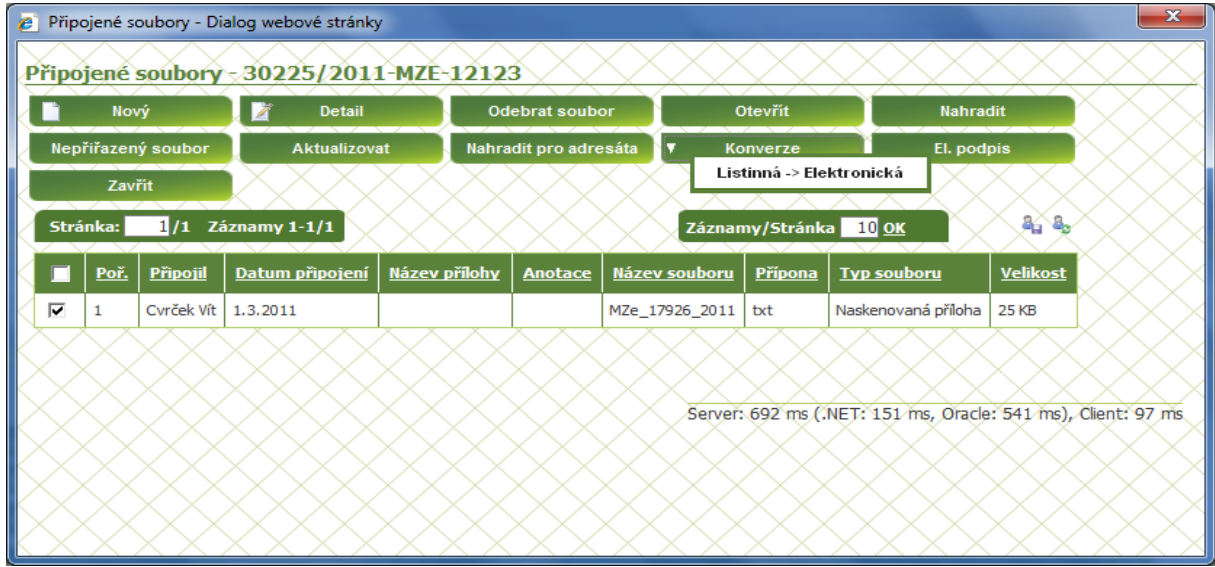

V případě, že výše uvedený postup nedodržíte, systém Vás na to upozorní a konverzní proces nebude zahájen:

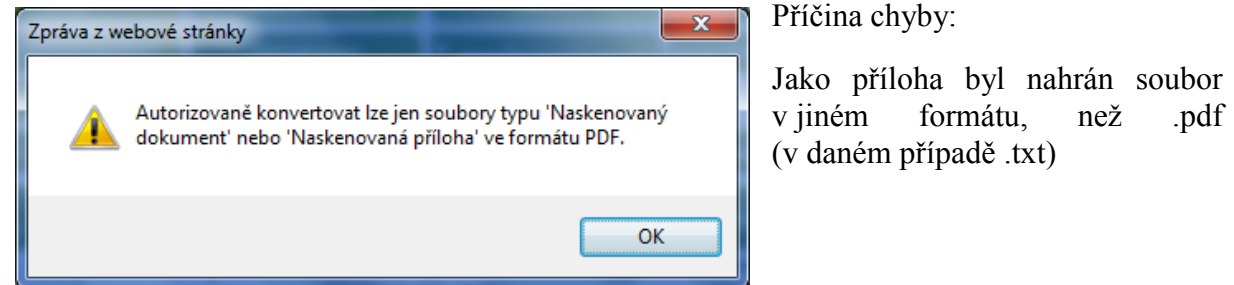

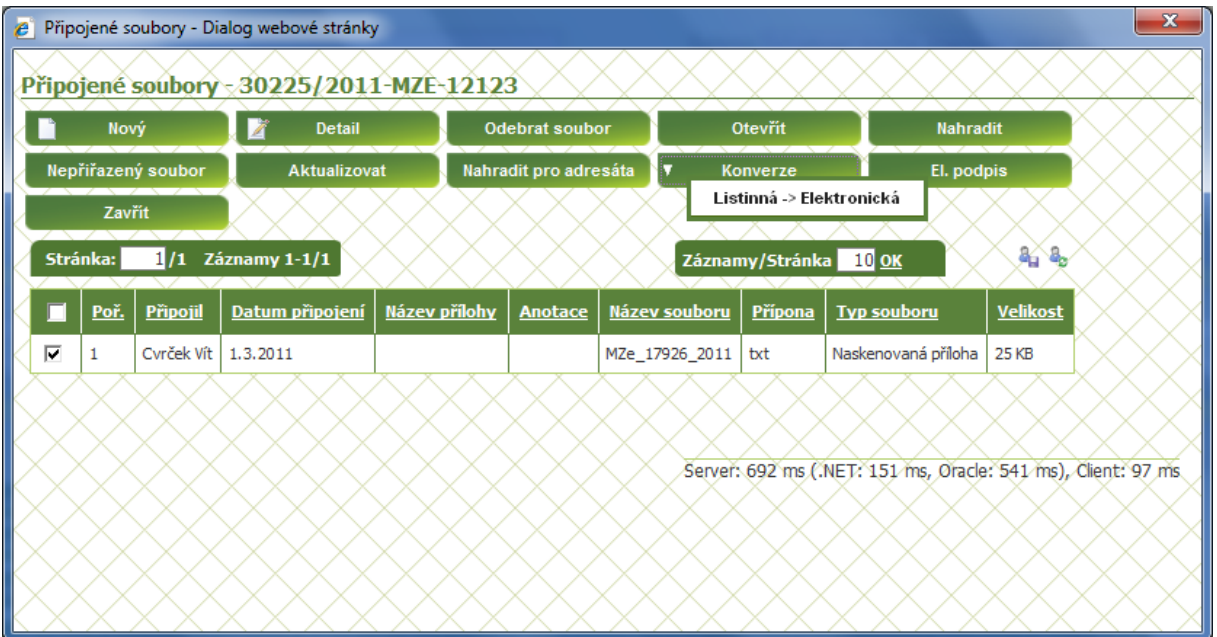

Pokud formát přílohy a její velikost odpovídá, systém zahájí proces generování konverzní doložky. Délka tohoto procesu se dle velikosti vstupního souboru může pohybovat v desítkách sekund až jednotkách minut s ohledem na skutečnost, že dochází k elektronické komunikaci s prostředím CzechPoint@Ofice na serverech ministerstva vnitra. Pokud však systém nereaguje déle, než 10 minut, je vhodné operaci ukončit a spustit znovu.

V dalších obrazovkách systému se zaznamenává stav listinného dokumentu, který byl podkladem pro konverzi (případné ochranné prvky, datum sepsání). Vše operátor zapisuje s využitím číselníkových hodnot a vyznačením shody předlohy a naskenované podoby.

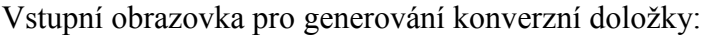

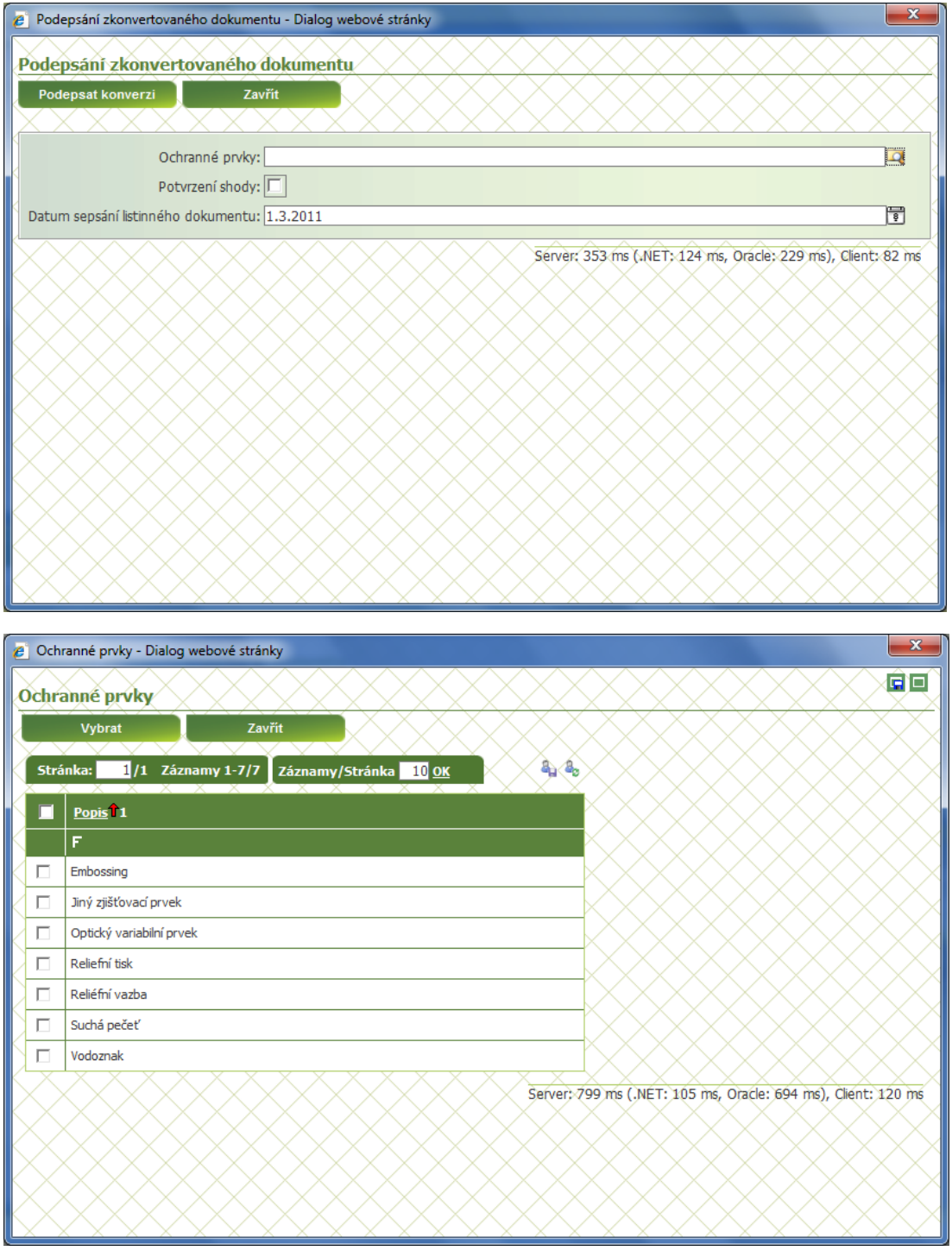

# **Číselník ochranných prvků dokumentu:**

Ustanovení § 25 odst. 1 písm. e) zákona č. 300/2008 Sb. stanoví, že společně s dalšími náležitostmi ověřovací doložka autorizované konverze do dokumentu obsaženého v datové zprávě, která je součástí dokumentu, jenž vznikl provedením konverze, obsahuje rovněž údaj o tom, zda vstup (dokument v listinné podobě, jenž je autorizovanou konverzí převáděn do podoby digitální) obsahuje vodoznak, reliéfní tisk nebo embossing, suchou pečeť nebo reliéfní ražbu, optický variabilní prvek nebo jiný zajišťovací prvek. V tomto případě je tedy vyžadován záznam o tom, zda původní dokument v listinné podobě obsahoval zajišťovací prvky sloužící k ochraně dokumentu, jeho obsahu nebo k ochraně práv autora dokumentu, a to s uvedením povahy zpracování tohoto zajišťovacího prvku. Zákonodárce v tomto případě umožňuje provedení autorizované konverze dokumentu, u kterého jsou připojeny, aplikovány nebo programově nebo mechanicky zapracovány zajišťovací prvky, které nemají vliv na autenticitu obsahu dokumentu v listinné podobě nebo jejich převedení do digitální podoby zachovává shodnou informační hodnotu jejich právního významu, který měly na dokumentu v listinné podobě. Pro úplnost potvrzení shody obsahu konvertovaného dokumentu v listinné podobě s jeho zkonvertovaným výstupem v digitální podobě slouží právě vyznačení existence zajišťovacích prvků s přesným uvedením jejich technologické formy v ověřovací doložce.

## **K jednotlivým užitým pojmům:**

#### **Plastický text**:

Zpracování textu je provedeno jednak standardním textovým editorem, jednak pomocí funkce WordArt bylo jeho zpracování provedeno s využitím 3D operací, nebo byl text nebo jeho část zpracován mechanickým způsobem tak, že dosahuje trojrozměrné hodnoty. Grafické zpracování formou "plastického textu" se rovněž může týkat dokumentů v listinné podobě, které byly opatřeny trojrozměrným otiskem plastického razítka (mechanické prolisování nejčastěji papírového nosiče dokumentu). Z uvedených skutečností je zřejmé, že se nemusí vždy jednak o tradiční trojrozměrný text ve smyslu jeho hmatově trojrozměrně vnímatelného zobrazení, ale rovněž o trojrozměrný text ve smyslu jeho digitálního zpracování, tedy o trojrozměrnost vizuální (virtuální), který je však vnitřní součástí zpracování dokumentu jako jeho charakteristika.

## **Vodoznak**:

Vodoznak je zajišťovacím prvkem dokumentu sloužícím jednak k jeho ochraně proti pozměňování (ochrana integrity dokumentu), jednak k ochraně práv jeho autora. Jedná se o grafickou techniku vkládání dodatečných informací do dokumentů v analogové nebo v digitální podobě (obrázek, písmo, animace apod.). Rozlišujeme "viditelný vodoznak", kdy je do dokumentu, resp. jeho hmotného nosiče (listina) vložena viditelná značka tak, aby ji bylo obtížné odstranit. U digitálních dokumentů může být vložen rovněž "skrytý vodoznak" (autentizační bitový vzor), a to jako steganografická aplikace. Skrytý vodoznak je okem nevnímatelný, jeho přítomnost lze zjistit algoritmicky.

#### **Reliéfní tisk**:

Je grafickým zpracováním hmotného nosiče, kdy tisk (písmo, obraz, znaky apod.) vzniká vytlačováním matrice do tohoto hmotného nosiče, a to zpravidla s využitím tepla a tlaku.

#### **Embossing**:

Obdobná metoda jako u reliéfního tisku ("slepý embossing"), přičemž může být rovněž spojena s použitím barvy. Technologicky může být tato metoda rovněž spojena s použitím fólie (lepicí fólie). V praxi se může jednat rovněž o úpravu etikety, do které je speciálním nástrojem plasticky vytlačen do materiálu určený motiv (např. logo).

#### **Suchá pečeť**:

Reliéfní ražba (razítko), sloužící jako zajišťovací prvek proti padělání nebo pozměňování dokumentu, a to jako trojrozměrný prvek sloužící k nekopírovatelné identifikaci dokumentů na základě svého trojrozměrného efektu, který je zřejmý z "lícové" i "rubové" strany dokumentu.

#### **Reliéfní ražba**:

Je obdobou suché pečeti.

#### **Optický variabilní prvek**:

Optický variabilní prvek je zajišťující prvek, zvyšující bezpečnost dokumentu proti jeho padělání nebo pozměňování, bránící jeho barevnému kopírování. Může se jednat například o průhledné holografické laminační fólie zvyšující stabilitu optických vlastností dokumentu v průběhu jeho životního cyklu.

Většina dokumentů, se kterými se při své praxi setkáte, nicméně nebude opatřena žádným z výše popsaných ochranných prvků. Tento číselník tak pravděpodobně budete používat ve výjimečných případech.

V dalším kroku vždy musíte zaškrtnutím příslušného pole potvrdit, že svým elektronickým podpisem (bude připojen na konci procesu) garantujete shodu naskenovaného dokumentu s listinným originálem.

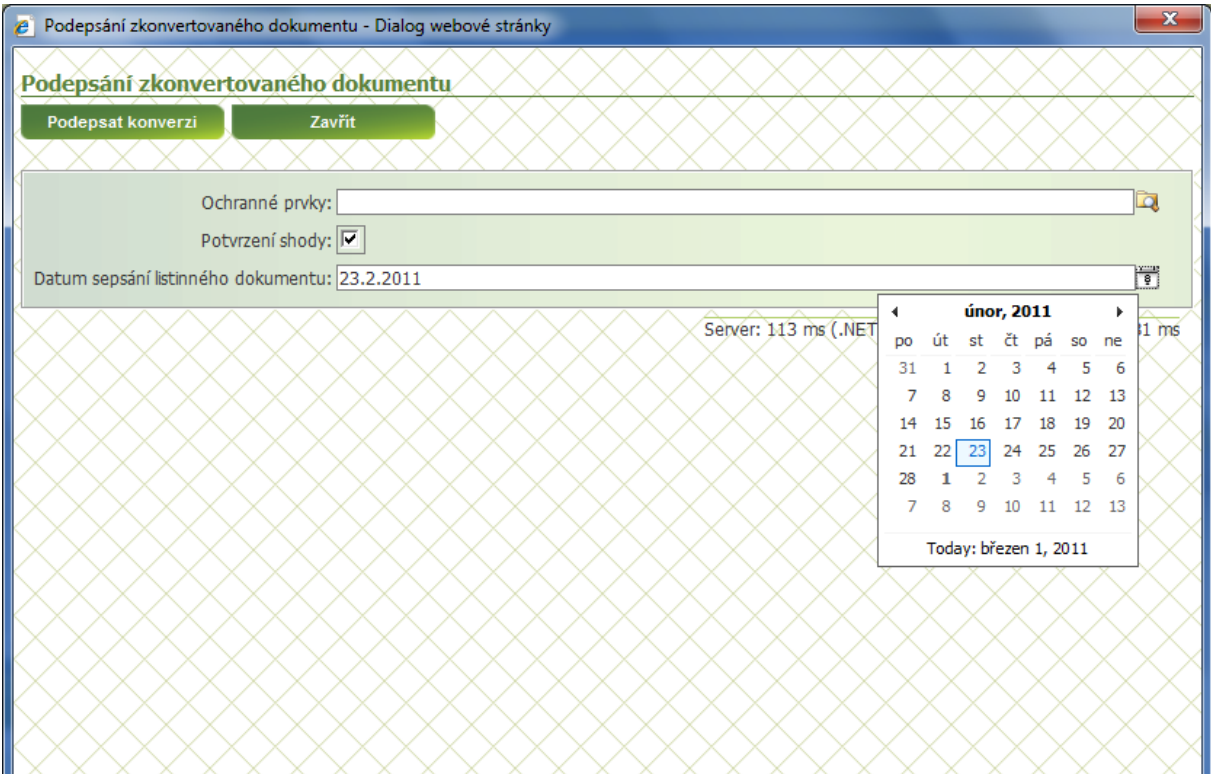

Ve třetím kroku s využitím kalendáře zaznamenáte datum sepsání dokumentu (je-li stanovitelné, jinak tuto hodnotu neuvádíte) a stiskem tlačítka "podepsat konverzi" přípravu konverzní doložky zakončíte.

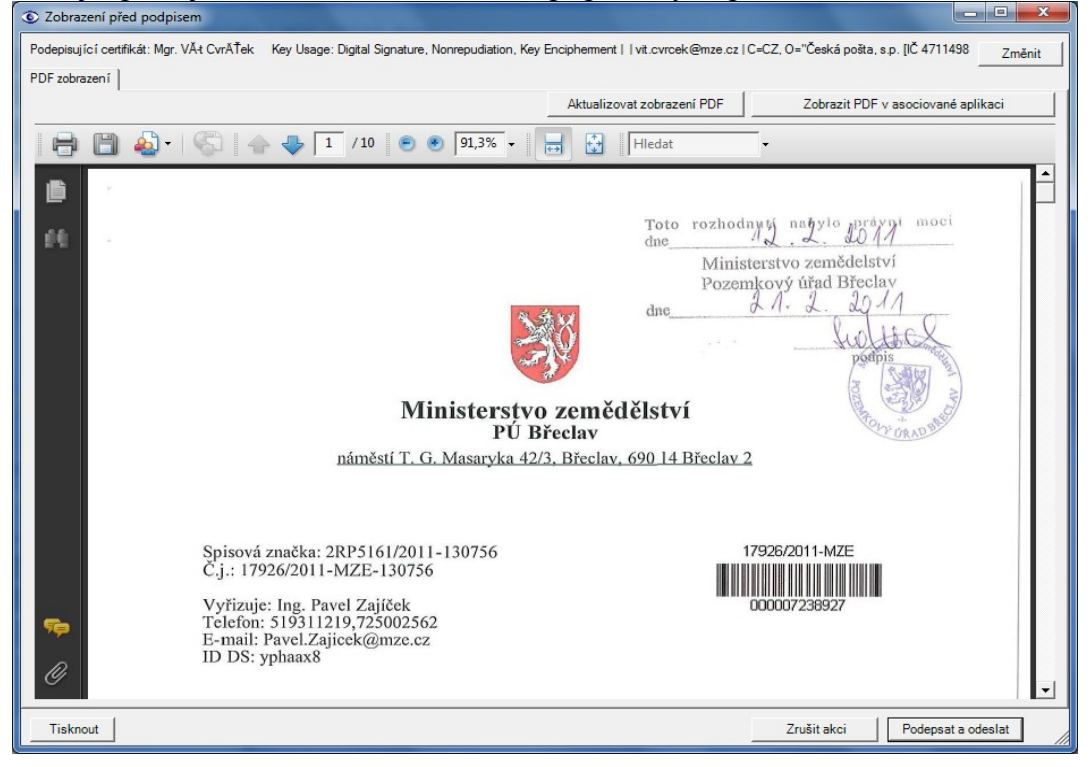

Dále již pracujete s finálním, ke konverzi připraveným .pdf dokumentem.

#### Jako poslední strana je k dokumentu automaticky připojena konverzní doložka:

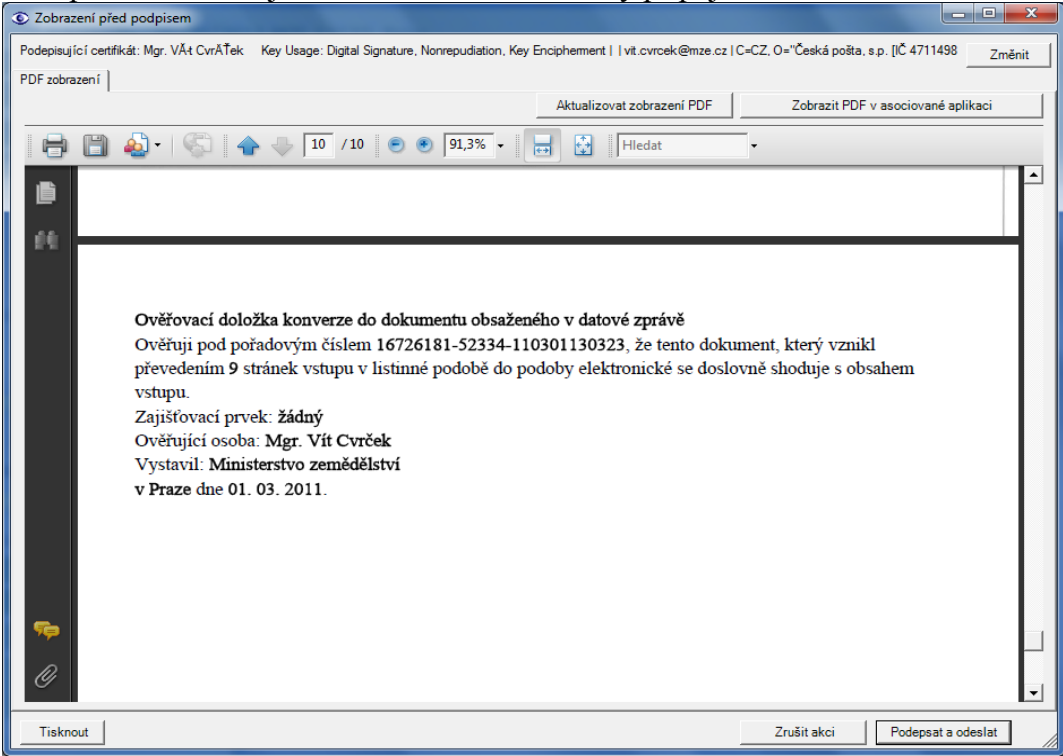

Proces zakončíte stiskem tlačítka "Podepsat o odeslat". Finální (= konvertovaný dokument) je následně opatřen kvalifikovaným elektronickým podpisem a časovým razítkem a automaticky vložen zpět do DMS k příslušnému číslu jednacímu, o čemž Vás systém informuje následujícím dialogem:

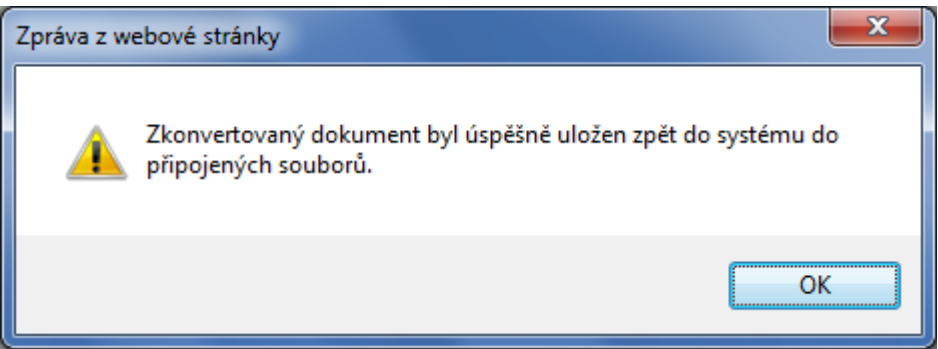

Po provedení operace máte v DMS uloženu jak předlohu (= sken dokumentu vstupující do konverze), tak i konvertovaný dokument:

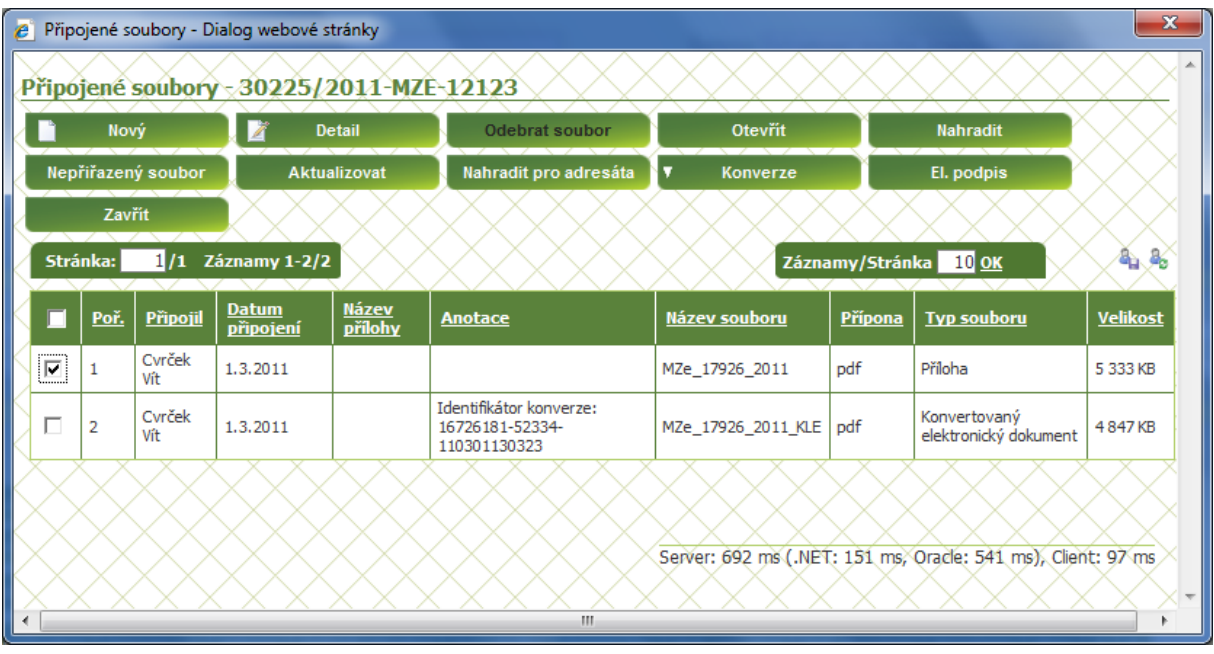

Akci dokončíte odebráním původního (nekonvertovaného, naskenovaného) dokumentu.

Tento postup je nezbytný, jinak by v systému zůstaly oba .pdf dokumenty a případný příjemce by tak obdržel jak předlohu, tak konvertovaný dokument.

Po stisku tlačítka Vás systém upozorní, že hodláte přílohu odebrat:

Po potvrzení operace je předloha vymazána a v systému zůstává pouze konvertovaný dokument.

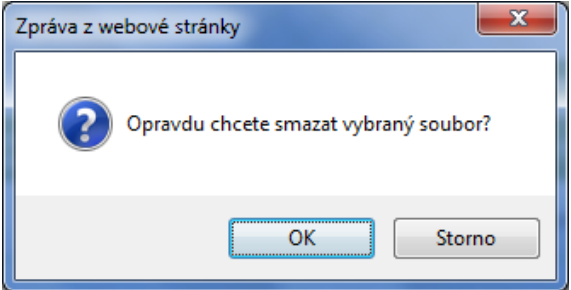

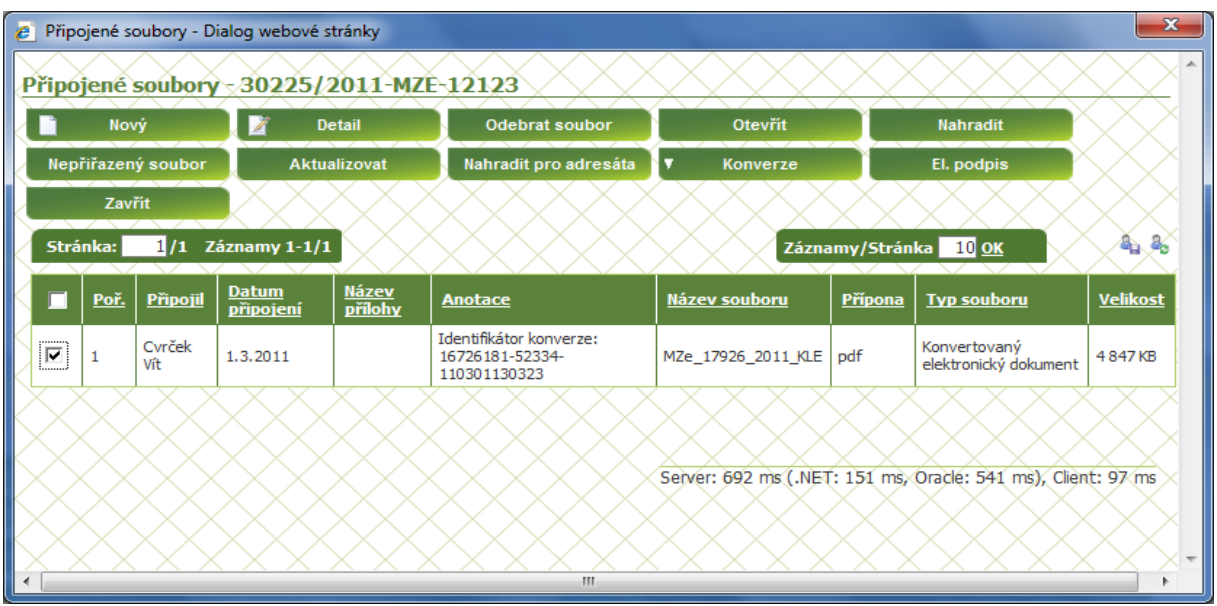

Tím je proces autorizované konverze dokumentu z listinné do elektronické podoby v systému DMS ukončen.

#### **Doporučení:**

**.** 

Dokumenty doručené v listinné podobě MZe, které budou dále postupovány jiným účastníkům řízení ve formě datové zprávy (datovou schránkou, e-mailem), doporučujeme konvertovat vždy. U ostatních dokumentů konverze není nezbytná – pro účely řízení postačí listinný dokument, převedený do elektronické podoby<sup>1</sup>, (v případě potřeby je k dispozici i originální listinný dokument).

#### **Postup při konverzi Vlastního dokumentu (z elektronické do listinné podoby)**

V detailu vlastního dokumentu lze vyvolat konverzi z elektronické do listinné podoby dokument musí být opatřen elektronický podpisem a časovým razítkem a musí být minimálně ve stavu **Povoleno vypravení** (nebo již **odeslán**).

Pokud je dokument připojen jako vlastní obsah dokumentu nebo jde o hromadnou korespondenci, je odkaz **Konverze** v rozbalovacím tlačítku **Obsah**.

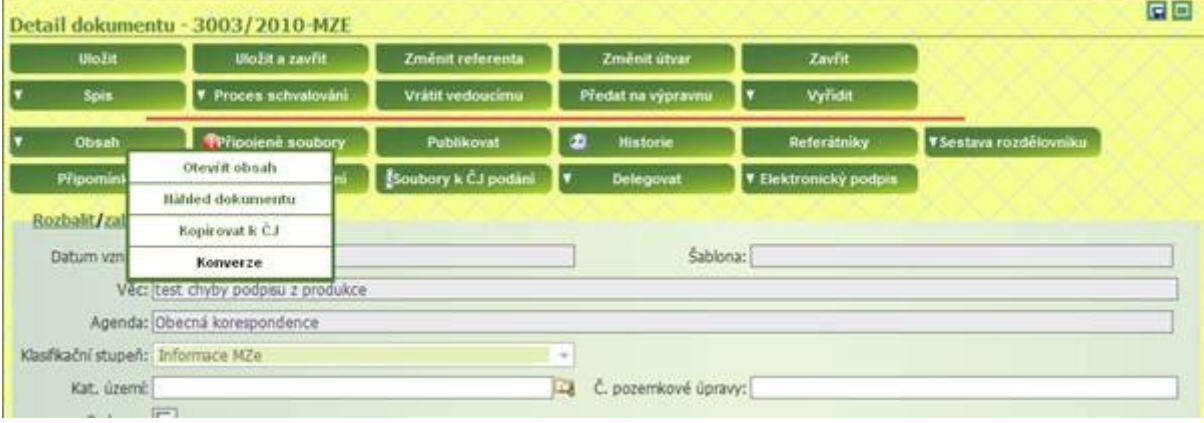

 $^{\text{1}}$  Viz ust. § 69a, odst. 4) zák. č. 499/2004 Sb., o archivnictví a spisové službě a o změně některých zákonů.

Konverzi pro případné podepsané a časovým razítkem opatřené přílohy lze vyvolat v přehledu připojených dokumentů:

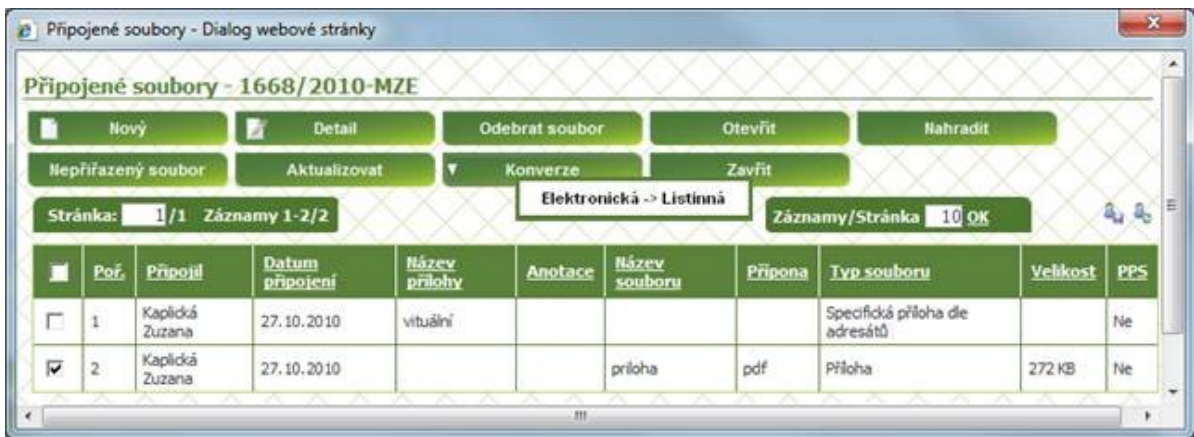

Pokud je dokument vygenerován dle šablony dopisu a nejde o hromadnou korespondenci, je tlačítko **Konverze** dostupné v sekci **Adresáti**:

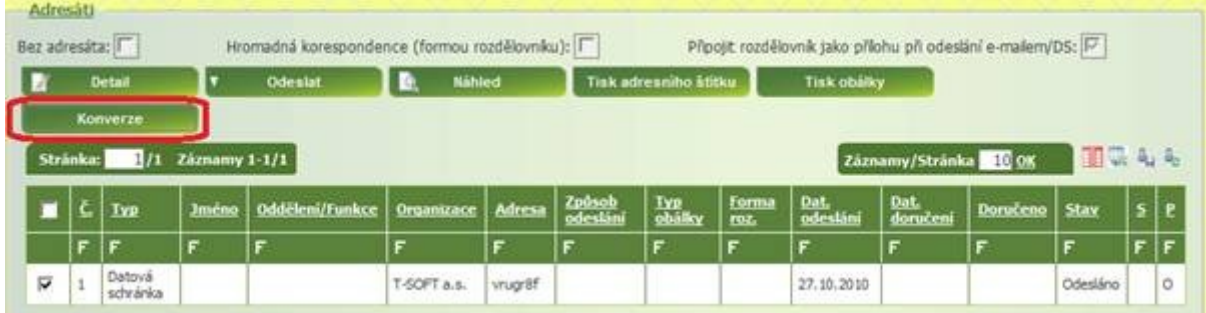

Samotný průběh konverze je stejný jako u podání.

Vygenerovaná konverzní doložka je dostupná v přehledu připojených souborů k vlastnímu dokumentu:

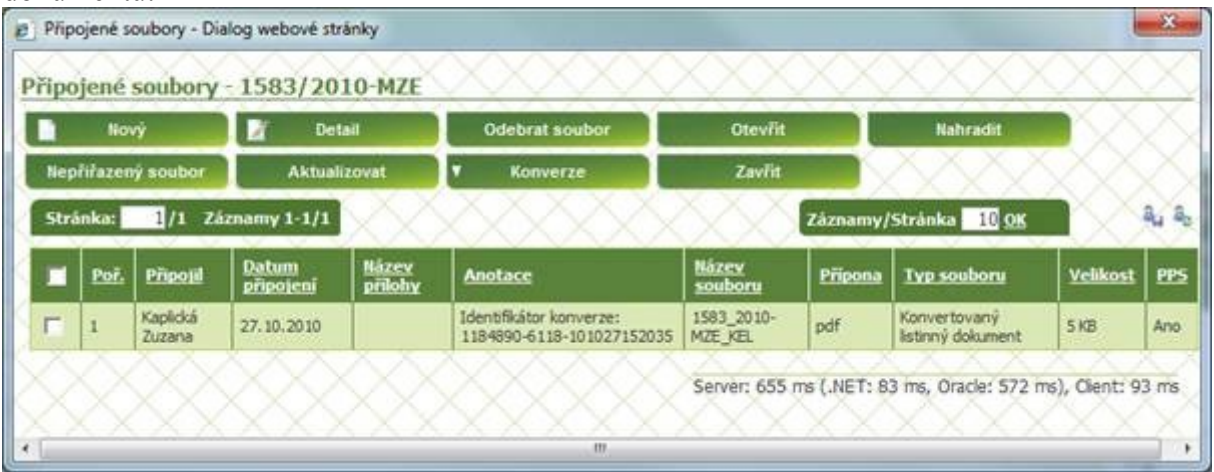

# **Postup dokončení konverze z elektronické do listinné podoby<sup>2</sup> :**

- vytiskneme dokument a konverzní doložku
- spojíme všechny strany dokumentu s konverzní doložkou (sešitím kancelářskou sponkou a následným přelepením štítkem z tiskárny Zebra)
- připojíme otisk úředního razítka na přelepku a k podpisu na konverzní doložku
- konverzní doložku podepíše osoba, která konverzi provedla

Každá konverze je automaticky evidována v centrálním úložišti konverzí. Podpůrně nicméně doporučujeme vést listinnou evidenci provedených konverzí (analogie podacího deníku) s položkami:

- datum konverze
- číslo jednací dokumentu v DMS
- identifikátor konverze
- typ konverze  $(L \Rightarrow E, E \Rightarrow L)$
- počet stran dokumentu
- jméno a příjmení zaměstnance, který konverzi provedl

V souladu s příslušnými ustanoveními právních předpisů je možno provést konverzi z elektronické do listinné podoby výhradně u . pdf dokumentů, které jsou opatřeny platným kvalifikovaným elektronickým podpisem a časovým razítkem.<sup>3</sup>

S případnými dotazy se obracejte na oddělení strategie, elektronizace a EU fondů (12123).

22.3.2011

1

Mgr. Vít Cvrček

<sup>&</sup>lt;sup>2</sup> Formální postup definuje vyhláška ze dne 17. Června 2009 o stanovení podrobností provádění autorizované konverze dokumentů (193/2009 Sb.).

<sup>3</sup> Např. ust. § 69a, odst. 8) zák. č. 499/2004 Sb.: **Neprokáže-li se opak, dokument v digitální podobě se považuje za pravý, byl-li podepsán platným uznávaným elektronickým podpisem** nebo označen platnou elektronickou značkou **osoby, která k tomu byla v okamžiku podepsání nebo označení oprávněna, osoby odpovědné za převedení z dokumentu v analogové podobě nebo změnu formátu dokumentu v digitální podobě nebo osoby odpovědné za provedení autorizované konverze dokumentů a opatřen kvalifikovaným časovým razítkem**. Ustanovení věty první se vztahuje i na dokumenty vzniklé z činnosti původců, kteří nejsou určenými původci.

# **Kdy se autorizovaná konverze<sup>4</sup> neprovádí<sup>5</sup> :**

a) je-li dokument v jiné než v listinné podobě či v podobě datové zprávy,

b) jde-li o dokument v listinné podobě, jehož jedinečnost nelze konverzí nahradit, tedy zejména občanský průkaz, cestovní doklad, zbrojní průkaz, řidičský průkaz, vojenskou knížku, služební průkaz, průkaz o povolení k pobytu cizince, rybářský lístek, lovecký lístek nebo jiný průkaz, vkladní knížku, šek, směnku nebo jiný cenný papír, los, sázenku, geometrický plán, rysy a technické kresby,

c) jsou-li v dokumentu v listinné podobě změny, doplňky, vsuvky nebo škrty, které by mohly zeslabit jeho věrohodnost,

d) není-li z dokumentu v listinné podobě patrné, zda se jedná o

1. prvopis,

- $2.$  vidimovaný $6$  dokument,
- 3. opis nebo kopii pořízenou ze spisu, nebo
- 4. stejnopis písemného vyhotovení rozhodnutí anebo výroku rozhodnutí vydaného podle jiného právního předpisu,

e) je-li dokument v listinné podobě opatřen plastickým textem nebo otiskem plastického razítka,

f) v případě provedení konverze na žádost, nebyl-li dokument obsažený v datové zprávě podepsán uznávaným elektronickým podpisem nebo označen uznávanou elektronickou značkou toho, kdo dokument vydal nebo vytvořil,

g) jde-li o dokument obsažený v datové zprávě, který nelze konvertovat do listinné podoby, například o zvukový nebo audiovizuální záznam,

h) pokud dokument nesplňuje technické náležitosti<sup>7</sup> podle odstavce 4.

**.** 

<sup>5</sup> Viz ust. § 24, odst. 5 zák. č. 300/2008 Sb., o elektronických úkonech a autorizované konverzi dokumentů.

<sup>4</sup> Viz ust. § 22 zák. č. 300/2008 Sb., o elektronických úkonech a autorizované konverzi dokumentů.

<sup>(1)</sup> Konverzí se rozumí

a) úplné převedení dokumentu v listinné podobě do dokumentu obsaženého v datové zprávě nebo datovém souboru (dále jen "dokument obsažený v datové zprávě"), ověření shody obsahu těchto dokumentů a připojení ověřovací doložky, nebo

b) úplné převedení dokumentu obsaženého v datové zprávě do dokumentu v listinné podobě a ověření shody obsahu těchto dokumentů a připojení ověřovací doložky.

<sup>(2)</sup> Dokument, který provedením konverze vznikl (dále jen "výstup"), má stejné právní účinky jako ověřená kopie dokumentu, jehož převedením výstup vznikl (dále jen "vstup").

<sup>(3)</sup> Má-li být podle jiného právního předpisu předložen dokument v listinné podobě správnímu orgánu, nebo soudu anebo jinému státnímu orgánu, zejména aby byl užit jako podklad pro vydání rozhodnutí, je tato povinnost splněna předložením jeho výstupu.

<sup>&</sup>lt;sup>6</sup> Vidimace je úřední ověření skutečnosti, že opis nebo kopie listiny se doslova shoduje s jejím originálem. Vidimací se nepotvrzuje správnost ani pravdivost údajů uvedených na vidimované listině ani jejich soulad s právními předpisy. Ten, kdo provádí vidimaci, za obsah listiny neodpovídá. Vidimaci provádějí [notáři](http://cs.wikipedia.org/wiki/Not%C3%A1%C5%99), [krajské](http://cs.wikipedia.org/wiki/Kraj_(%C3%BAzemn%C3%AD_jednotka))  [úřady](http://cs.wikipedia.org/wiki/Kraj_(%C3%BAzemn%C3%AD_jednotka)), [obecní úřady,](http://cs.wikipedia.org/wiki/Obec) úřady městských částí nebo městských obvodů územně členěných [statutárních měst](http://cs.wikipedia.org/wiki/Statut%C3%A1rn%C3%AD_m%C4%9Bsto), úřady městských částí hlavního města [Prahy](http://cs.wikipedia.org/wiki/Praha), konzulární a zastupitelské úřady České republiky v zahraničí a kapitáni plavidel České republiky.

 $^7$  Viz vyhláška č. 193/2009 Sb. o stanovení podrobností provádění autorizované konverze dokumentů, odst. 2 a 3.